$,$  tushu007.com

## <<Flash MX 2004 >>

 $<<$ Flash MX 2004 $>$ 

- 13 ISBN 9787508338743
- 10 ISBN 750833874X

出版时间:2006-1

页数:338

PDF

更多资源请访问:http://www.tushu007.com

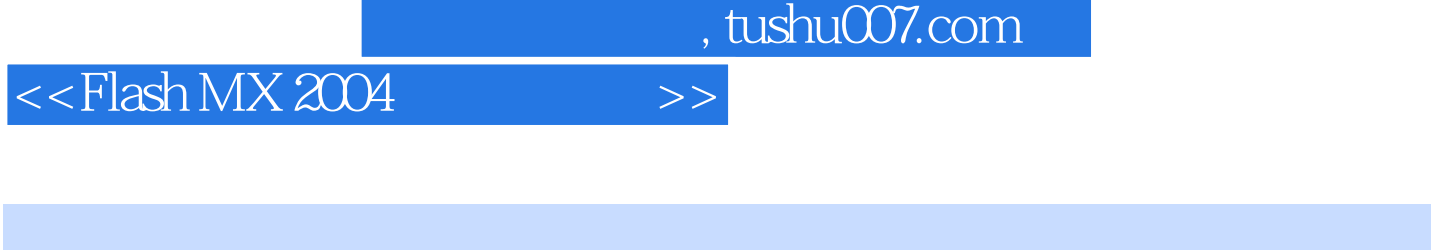

and the state of the Flash state of the Flash state  $\sim$  ActionScript

ActionScript

 $\mathsf{Flash}\xspace$ 

 $,$  tushu007.com <<Flash MX 2004 >>

Jen dehaan

 $2004$ 

Tim Hortons

, tushu007.com

## $<<$ Flash MX 2004 $>>$

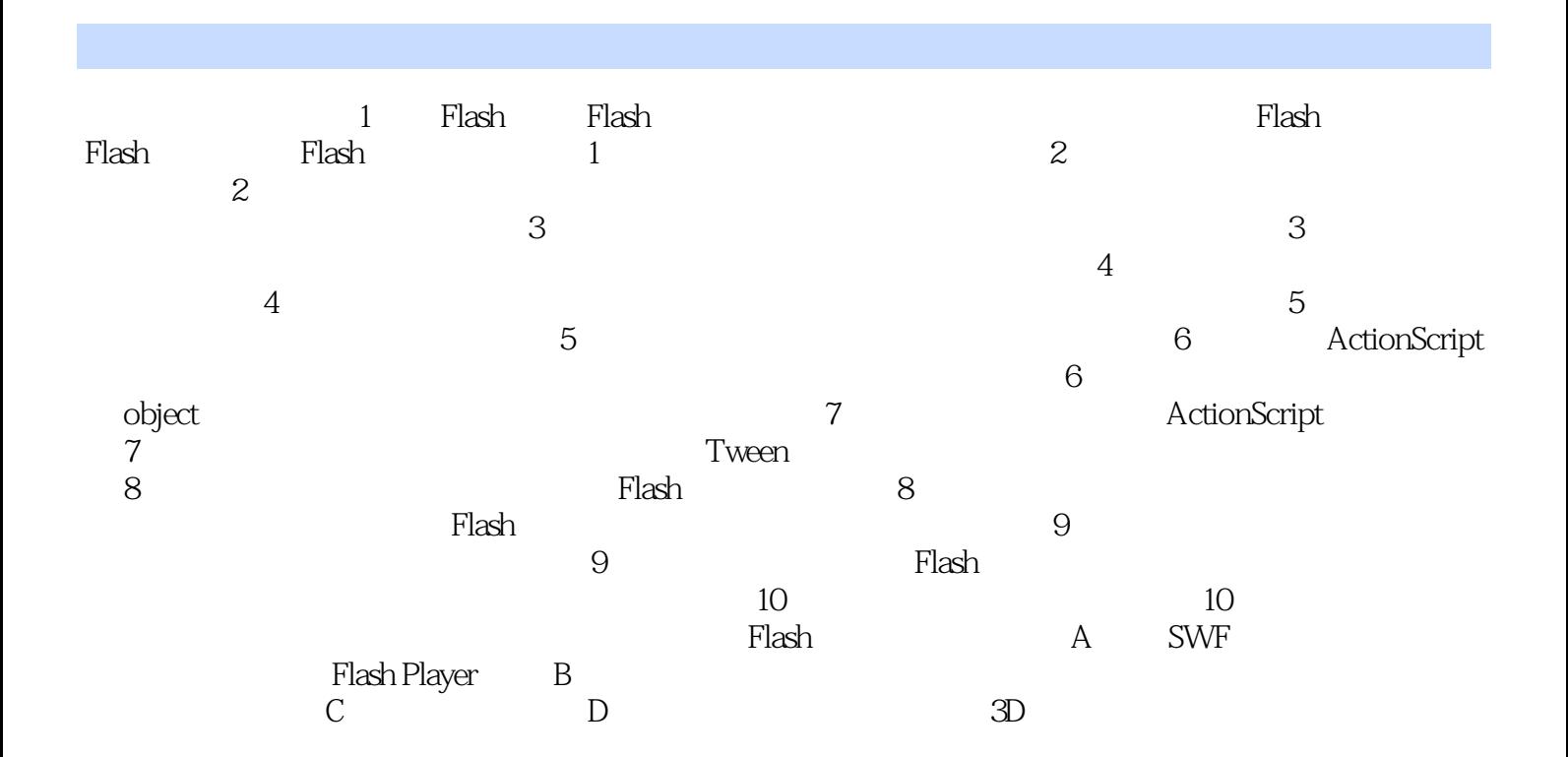

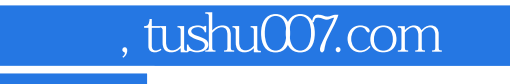

## $<<$ Flash MX 2004 $>>$

本站所提供下载的PDF图书仅提供预览和简介,请支持正版图书。

更多资源请访问:http://www.tushu007.com